# <span id="page-0-0"></span>Analyse, Classification et Indexation des données (ACID)

#### Apprentissage supervisé : k-NN ou Nearest Neighbor Classifier

#### Akka Zemmari

LaBRI, Université de Bordeaux

2023 - 2024

Idées de base

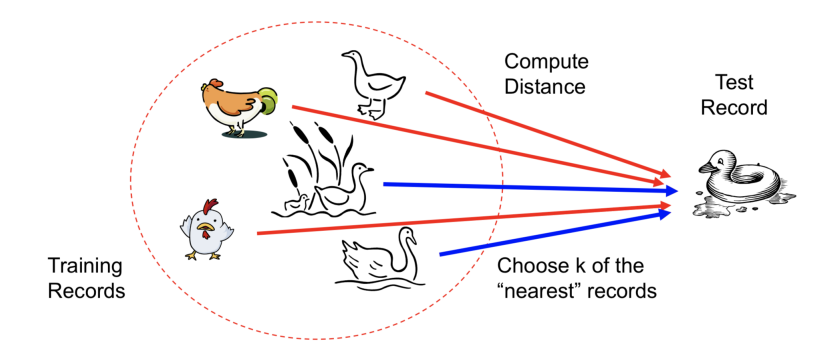

**KORK ERKER ADAM ADA** 

Si ça marche comme un canard, crie comme un canard, c'est que  $c$ 'est probablement un canard ...  $1$ 

 $1$ Schéma de B. S. Panda (IIT Delhi)

#### Idées de base

#### Données d'entrainement

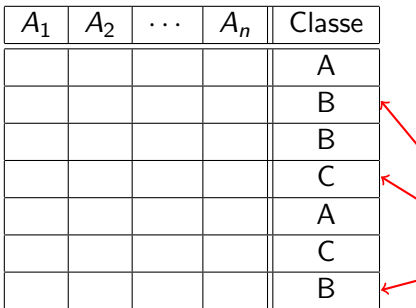

- Stocker les données d'entraînement.
- Utiliser ces données pour prédire la classe de l'ensemble de test.

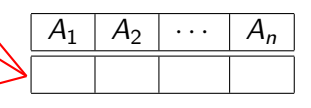

K ロ ▶ K 個 ▶ K 할 ▶ K 할 ▶ 이 할 → 9 Q Q →

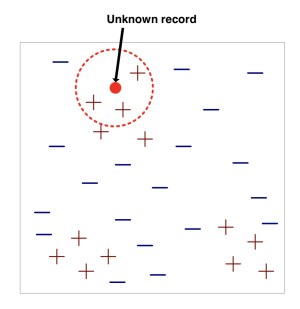

K □ ▶ K @ ▶ K 할 ▶ K 할 ▶ 이 할 → 9 Q @

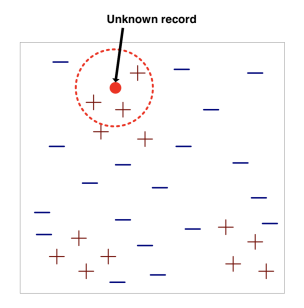

On a besoin de trois choses :

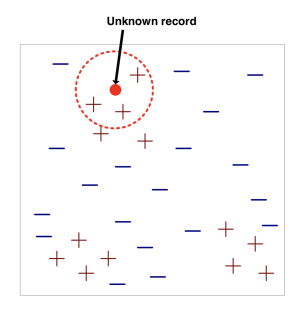

On a besoin de trois choses :

 $\blacktriangleright$  Un ensemble d'entrainement.

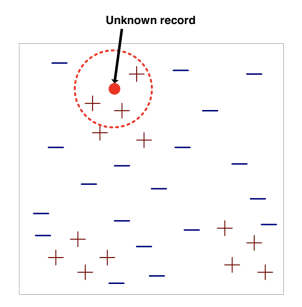

On a besoin de trois choses :

Un ensemble d'entrainement.

K ロ ▶ K @ ▶ K 할 ▶ K 할 ▶ | 할 | © 9 Q @

Une mesure de distance.

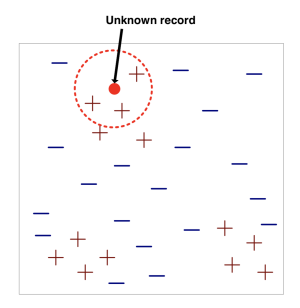

On a besoin de trois choses :

- $\blacktriangleright$  Un ensemble d'entrainement.
- Une mesure de distance.
- $\blacktriangleright$  La valeur de k, le nombre de voisins à interroger.

K ロ ▶ K 個 ▶ K 할 ▶ K 할 ▶ 이 할 → 9 Q Q →

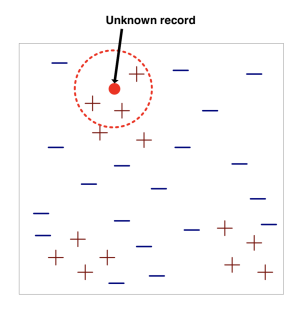

On a besoin de trois choses :

- $\blacktriangleright$  Un ensemble d'entrainement.
- Une mesure de distance.
- $\blacktriangleright$  La valeur de k, le nombre de voisins à interroger.

KO K K Ø K K E K K E K V K K K K K K K K K

Pour classifier un nouvel enregistrement :

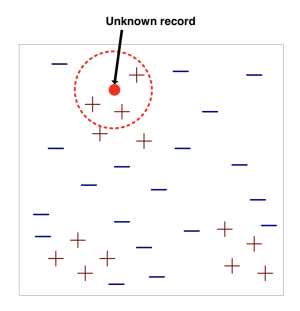

On a besoin de trois choses :

- $\blacktriangleright$  Un ensemble d'entrainement.
- Une mesure de distance.
- $\blacktriangleright$  La valeur de k, le nombre de voisins à interroger.

Pour classifier un nouvel enregistrement :

▶ Calculer la distance vers les autres enregistrements (de l'ensemble d'entraînement).

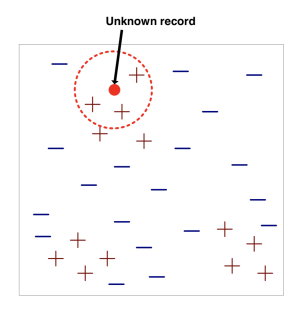

On a besoin de trois choses :

- Un ensemble d'entrainement.
- Une mesure de distance.
- $\blacktriangleright$  La valeur de k, le nombre de voisins à interroger.

Pour classifier un nouvel enregistrement :

- ▶ Calculer la distance vers les autres enregistrements (de l'ensemble d'entraînement).
- Identifier  $k$  plus proches voisins.

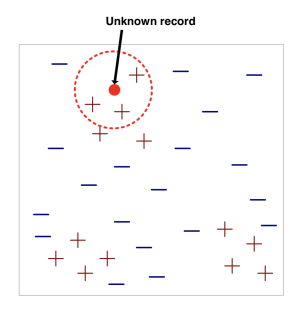

On a besoin de trois choses :

- ▶ Un ensemble d'entrainement.
- Une mesure de distance.
- $\blacktriangleright$  La valeur de k, le nombre de voisins à interroger.

Pour classifier un nouvel enregistrement :

- ▶ Calculer la distance vers les autres enregistrements (de l'ensemble d'entraˆınement).
- Identifier  $k$  plus proches voisins.
- $\blacktriangleright$  Utiliser la classe des k voisins les plus proches pour déterminer la classe du nouvel enregistrement (par un vote majoritaire par exemple).

## Nearest-Neighbor ?

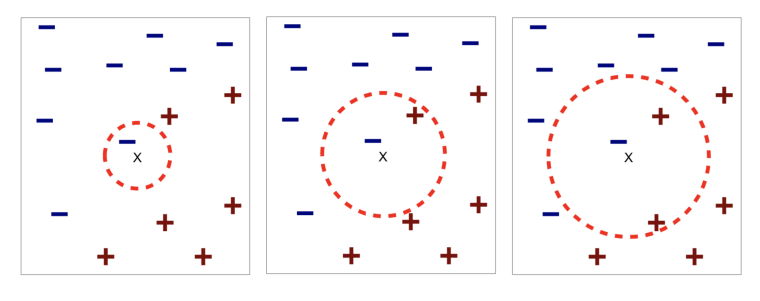

(a) 1-nearest neighbor

(b) 2-nearest neighbor

(c) 3-nearest neighbor

K ロ ▶ K 個 ▶ K 할 ▶ K 할 ▶ 이 할 → 9 Q Q →

#### Choix des métriques pour mesurer la distance

 $\blacktriangleright$  Une distance  $d(.,.)$  doit vérifier les propriétés suivantes:  $d(i, j) > 0$  $d(i, i) = 0$  $d(i, j) = d(j, i)$  $d(i, j) \leq d(i, k) + d(k, j)$ 

#### Calcul de distance

On commence par "standardiser" les données (voir le premier cours) Exemple de distances : distance de Monkowski

$$
d(i,j) = \sqrt[q]{\sum_{k=1}^m |x_{i,k} - x_{j,k}|^q}
$$
, *i* et *j* sont deux individus.  
tioulier

Cas particuliers :

► Distance euclidienne 
$$
q = 2
$$

$$
d(i,j) = \sqrt{\sum_{k=1}^{m} (x_{i,k} - x_{j,k})^2}
$$

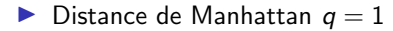

$$
d(i,j) = \sqrt{\sum_{k=1}^{m} |x_{i,k} - x_{j,k}|}
$$

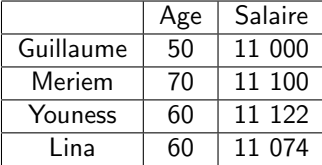

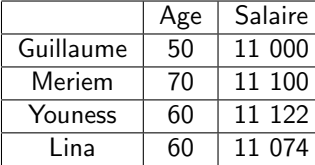

$$
\frac{\overline{Age}}{5a} = 60, S_{Age} = 5
$$
  

$$
\overline{Sal} = 11074, S_{Sal} = 148
$$

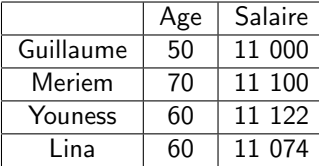

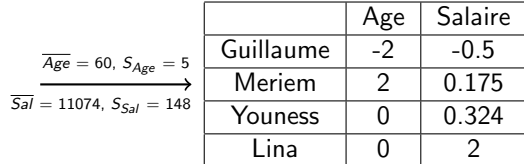

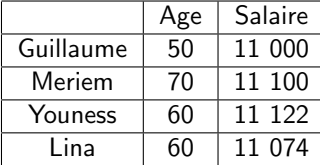

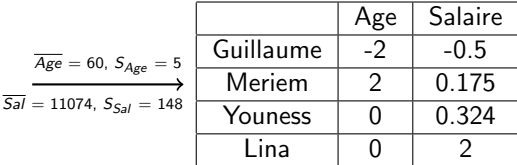

$$
\left\{\n \begin{array}{l}\n d(G, M) = 120 \\
 d(G, Y) = 132\n \end{array}\n \right\} \Rightarrow C
$$

$$
d(G, Y) = 120 \Rightarrow G. \text{ ressemble plus à M. qu'à Y.}
$$

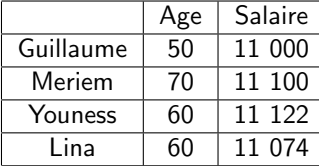

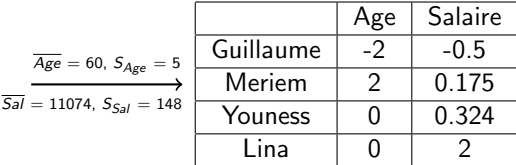

$$
\begin{cases}\nd(G, M) = 120 \\
d(G, Y) = 132 \Rightarrow G. \text{ ressemble plus à M. qu'à Y.} \\
d(G, M) = 4.675 \\
d(G, Y) = 2.324 \Rightarrow G. \text{ ressemble plus à Y. qu'à M.} \n\end{cases}
$$

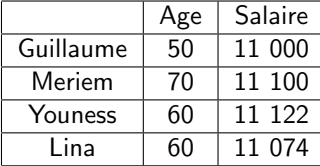

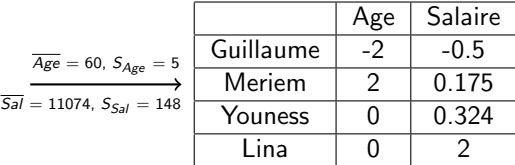

$$
\begin{cases}\nd(G, M) = 120 \\
d(G, Y) = 132 \Rightarrow G. \text{ ressemble plus à M. qu'à Y.} \\
d(G, M) = 4.675 \\
d(G, Y) = 2.324 \Rightarrow G. \text{ ressemble plus à Y. qu'à M.}\n\end{cases}
$$

#### Qu'en pensez-vous ?

**Kロトメ部トメミトメミト ミニのQC** 

Déterminer la classe à partir de la liste de voisins (pour classifier un exemple z) :

Déterminer la classe à partir de la liste de voisins (pour classifier un exemple z) :

 $\triangleright$  choisir la classe majoritaire dans le *k*-voisinage :

$$
y' = \arg \max_{v} \sum_{(x_i, y_i) \in D_z} I(v = y_i), \qquad (1)
$$

**KORKARYKERKER POLO** 

où  $D_z$  est l'ensemble des k exemples les plus proches de z.

K ロ ▶ K @ ▶ K 할 ▶ K 할 ▶ | 할 | ⊙Q @

### k-NN en une diapo

Soit *k* le nombre de voisins les plus proches et *D* l'ensemble d'entraînement.

K ロ ▶ K 個 ▶ K 할 ▶ K 할 ▶ 이 할 → 9 Q Q →

Soit  $k$  le nombre de voisins les plus proches et  $D$  l'ensemble d'entraˆınement.

1. pour chaque exemple  $z = (x', ?)$  de l'ensemble de test :

K ロ ▶ K 個 ▶ K 할 ▶ K 할 ▶ 이 할 → 9 Q Q →

Soit  $k$  le nombre de voisins les plus proches et  $D$  l'ensemble d'entraˆınement.

- 1. pour chaque exemple  $z = (x', ?)$  de l'ensemble de test :
	- 1.1 Calculer  $d(x, x')$ , la distance de z et chaque exemple  $(x, y)$  de  $D$ ;

**KORKARYKERKER POLO** 

Soit  $k$  le nombre de voisins les plus proches et  $D$  l'ensemble d'entraˆınement.

- 1. pour chaque exemple  $z = (x', ?)$  de l'ensemble de test :
	- 1.1 Calculer  $d(x, x')$ , la distance de z et chaque exemple  $(x, y)$  de  $D:$
	- 1.2 Choisir  $D_z \subset D$ , l'ensemble des k exemples les plus proches de z;

**KORKARYKERKER POLO** 

Soit  $k$  le nombre de voisins les plus proches et  $D$  l'ensemble d'entraˆınement.

- 1. pour chaque exemple  $z = (x', ?)$  de l'ensemble de test :
	- 1.1 Calculer  $d(x, x')$ , la distance de z et chaque exemple  $(x, y)$  de  $D:$
	- 1.2 Choisir  $D_z \subset D$ , l'ensemble des k exemples les plus proches de z;

**KORKAR KERKER SAGA** 

1.3  $y' = \argmax_{v} \sum_{(x_i, y_i) \in D_z} I(v = y_i)$ 

Soit  $k$  le nombre de voisins les plus proches et  $D$  l'ensemble d'entraˆınement.

- 1. pour chaque exemple  $z = (x', ?)$  de l'ensemble de test :
	- 1.1 Calculer  $d(x, x')$ , la distance de z et chaque exemple  $(x, y)$  de  $D:$
	- 1.2 Choisir  $D_z \subset D$ , l'ensemble des k exemples les plus proches de z; 1.3  $y' = \argmax_{v} \sum_{(x_i, y_i) \in D_z} I(v = y_i)$

**KORKARYKERKER POLO** 

2. Fin pour

Choix de le valeur de  $k$ :

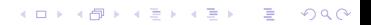

Choix de le valeur de  $k$ :

 $\triangleright$  Si k est trop petit, la classification sera trop sensible au "bruit".

K ロ ▶ K 個 ▶ K 할 ▶ K 할 ▶ 이 할 → 9 Q Q →

Choix de le valeur de  $k \cdot$ 

- $\triangleright$  Si k est trop petit, la classification sera trop sensible au "bruit".
- $\triangleright$  Si k est trop grand, le voisinage peut contenir des éléments d'autres classes.

K ロ ▶ K 個 ▶ K 할 ▶ K 할 ▶ 이 할 → 9 Q Q →

Quelques précautions à prendre :

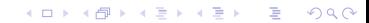

Quelques précautions à prendre :

▶ Les attributs doivent être normalisés pour éviter que les distances soient faussées par des attributs à grande valeur.

Quelques précautions à prendre :

- ▶ Les attributs doivent être normalisés pour éviter que les distances soient faussées par des attributs à grande valeur.
- ▶ Exemple : Taille (H), Poids (W) et revenu (I) d'une personne avec :

**KORKARYKERKER POLO** 

- $\blacktriangleright$  *H* ∈ [1.5*m*, 1.8*m*]
- $\blacktriangleright$   $W \in [60 \text{kg}, 100 \text{kg}]$
- $\blacktriangleright$   $I \in [15k, 60k]$ .

Quelques précautions à prendre :

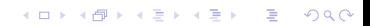

Quelques précautions à prendre : Attention à la distance euclidienne ...

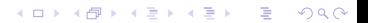

Quelques précautions à prendre : Attention à la distance euclidienne ...

 $\triangleright$  Vecteurs de features à grande dimension  $\rightarrow$  presque tous les vecteurs sont à la même distance de l'exemple qu'on veut classifier.

Quelques précautions à prendre : Attention à la distance euclidienne ...

- $\triangleright$  Vecteurs de features à grande dimension  $\rightarrow$  presque tous les vecteurs sont à la même distance de l'exemple qu'on veut classifier.
- ▶ Solution : réduire la dimension des vecteurs (ACP par exemple)

**KORKARYKERKER POLO** 

<span id="page-40-0"></span>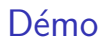

#### Voyons comment ça marche en pratique

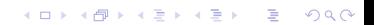